## **How Do You Like Your Browser?**

#### **Survey Run through Feedback-Test Pilot**

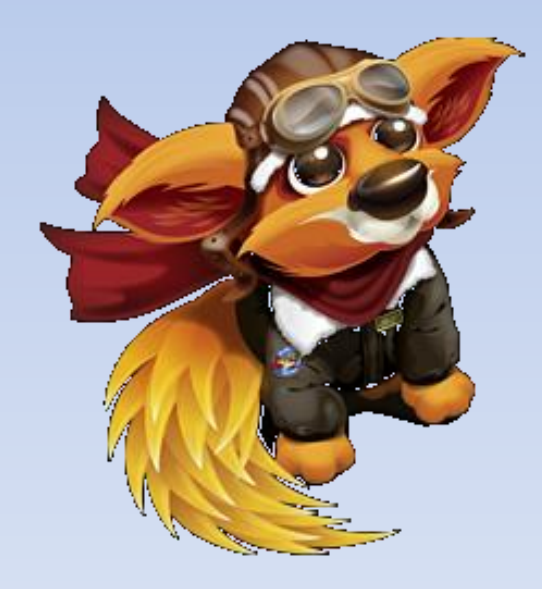

•23912 User Responses

•Ran From July 20<sup>th</sup> through July 23th

•Implemented through Test Pilot notification

window, link to SurveyGizmo

## **When did you downloaded this current Firefox browser?**

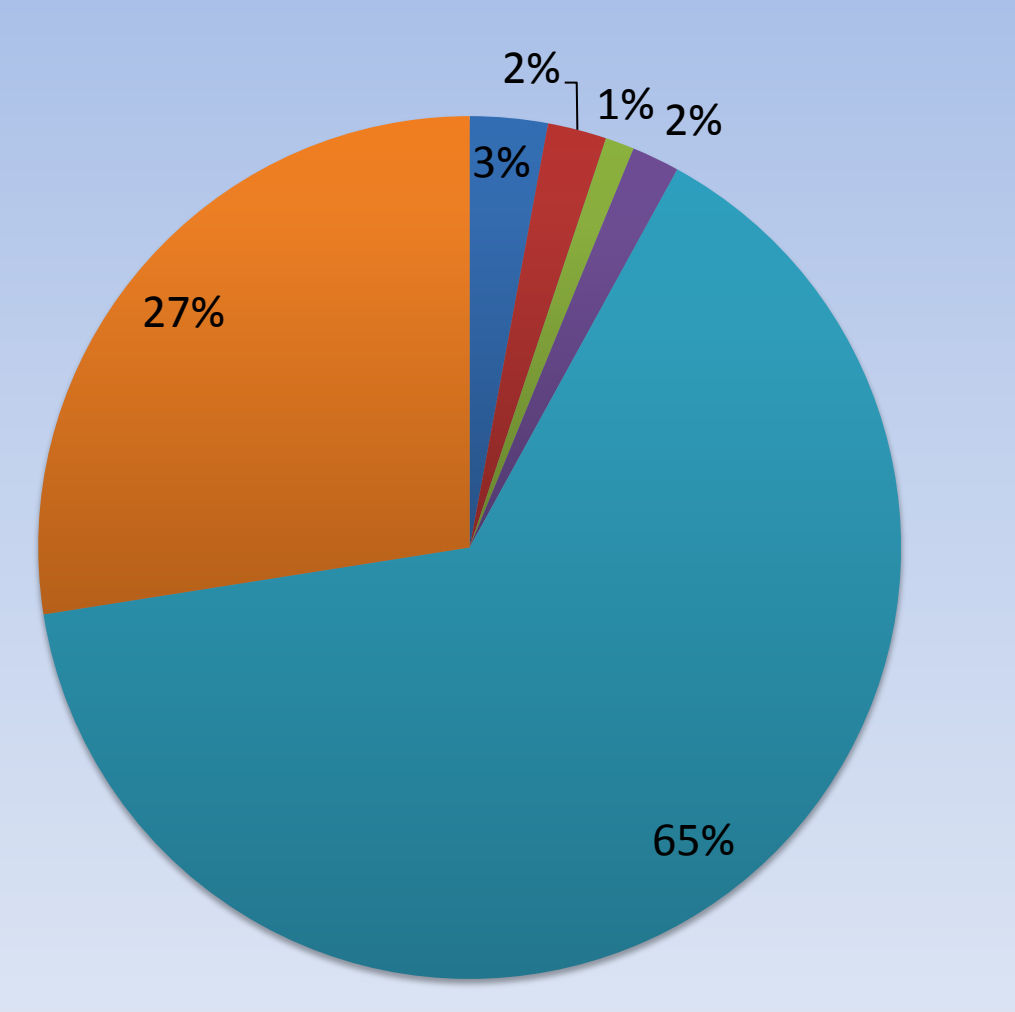

■ A long time ago

I don't know since it updates automatically I don't remember at all

Some months ago

Some weeks ago

**Within this week** 

### **How often do you launch your Firefox browser?**

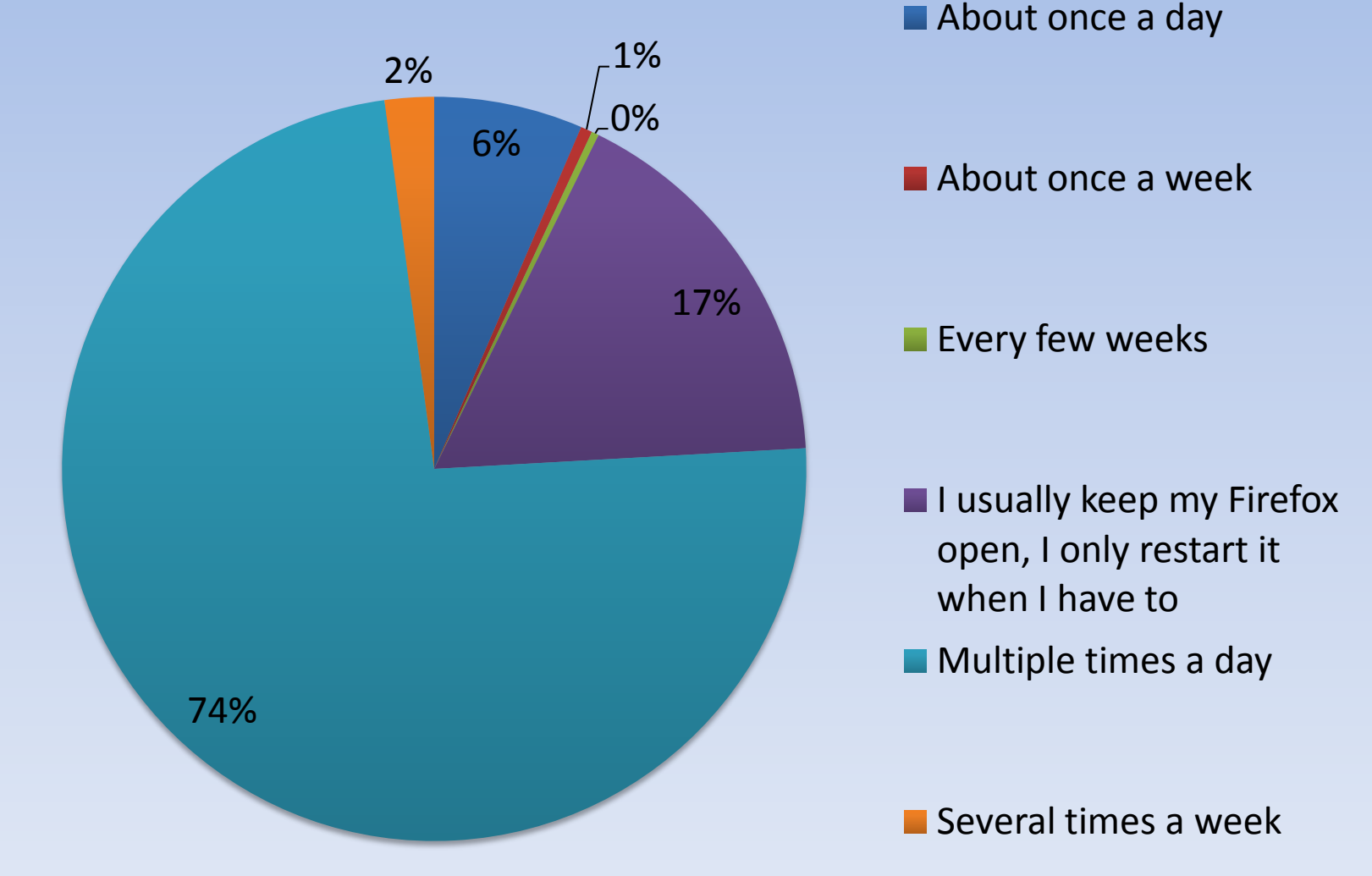

## **How fast do you feel your current Firefox browser launches?**

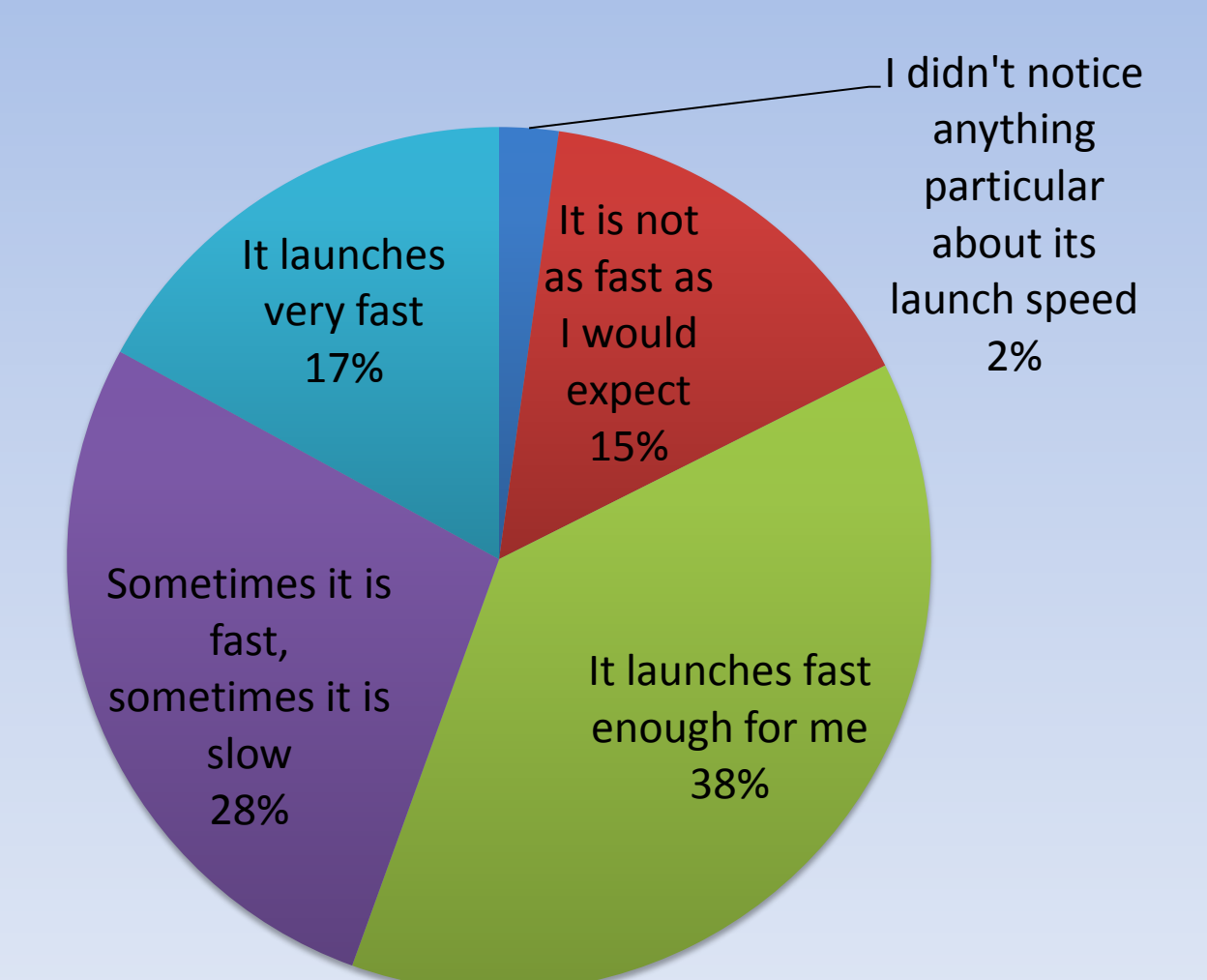

### **How do you feel about the speed and performance when launching a webpage or a web application?**

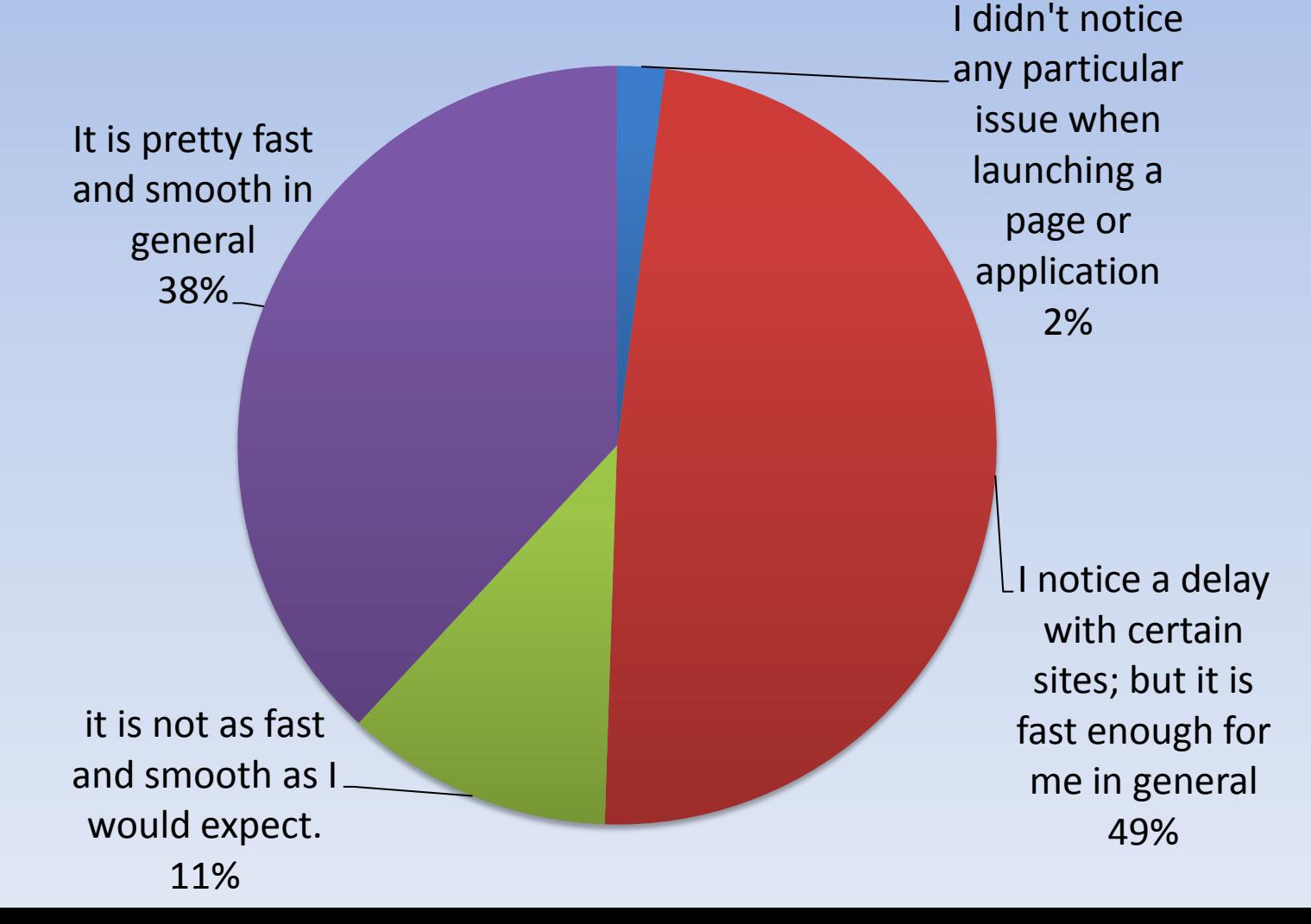

5

#### **In general, how do you feel about the current Firefox browser's responsiveness?**

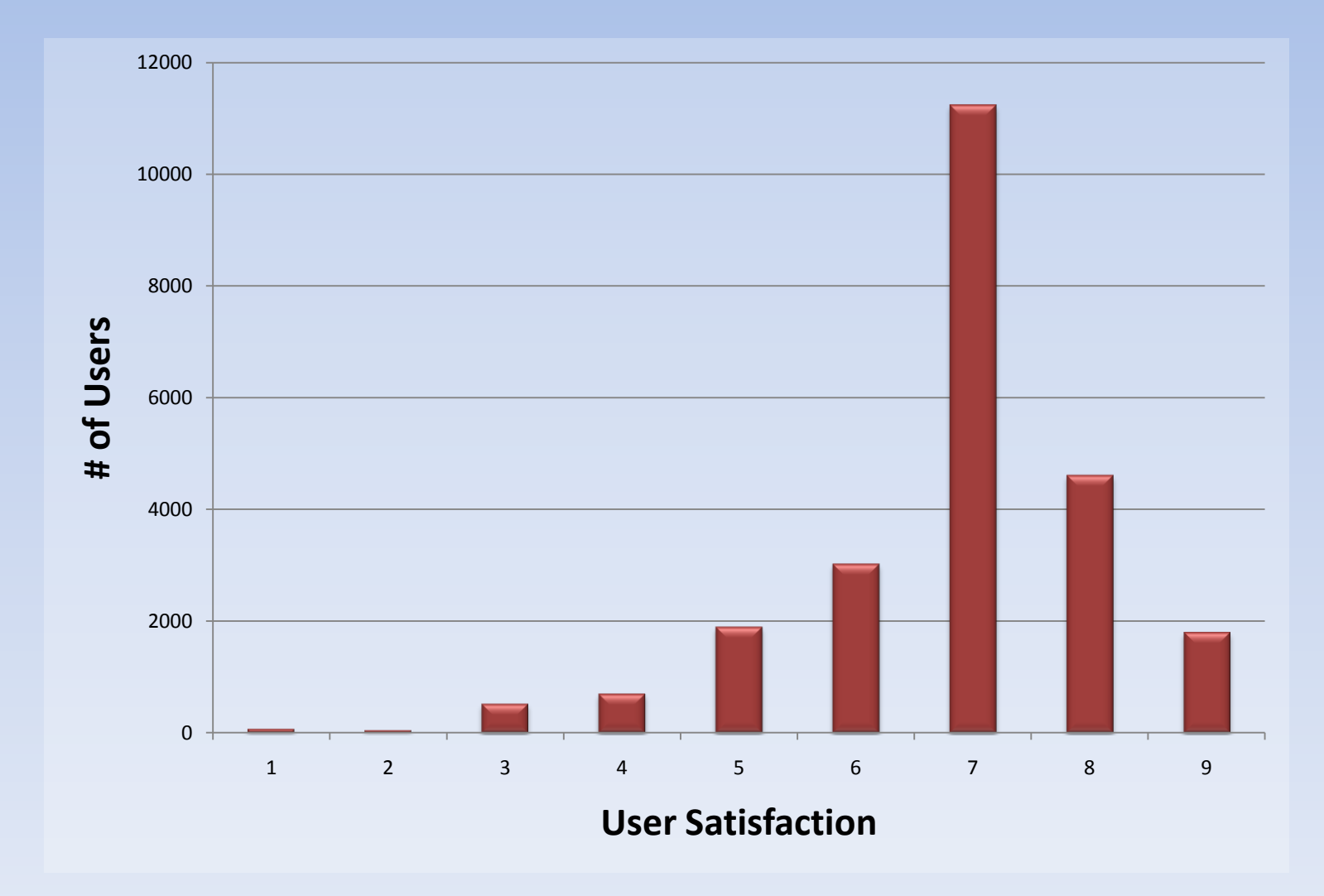

#### **How much do you like or dislike the look and feel of your current Firefox user interface?**

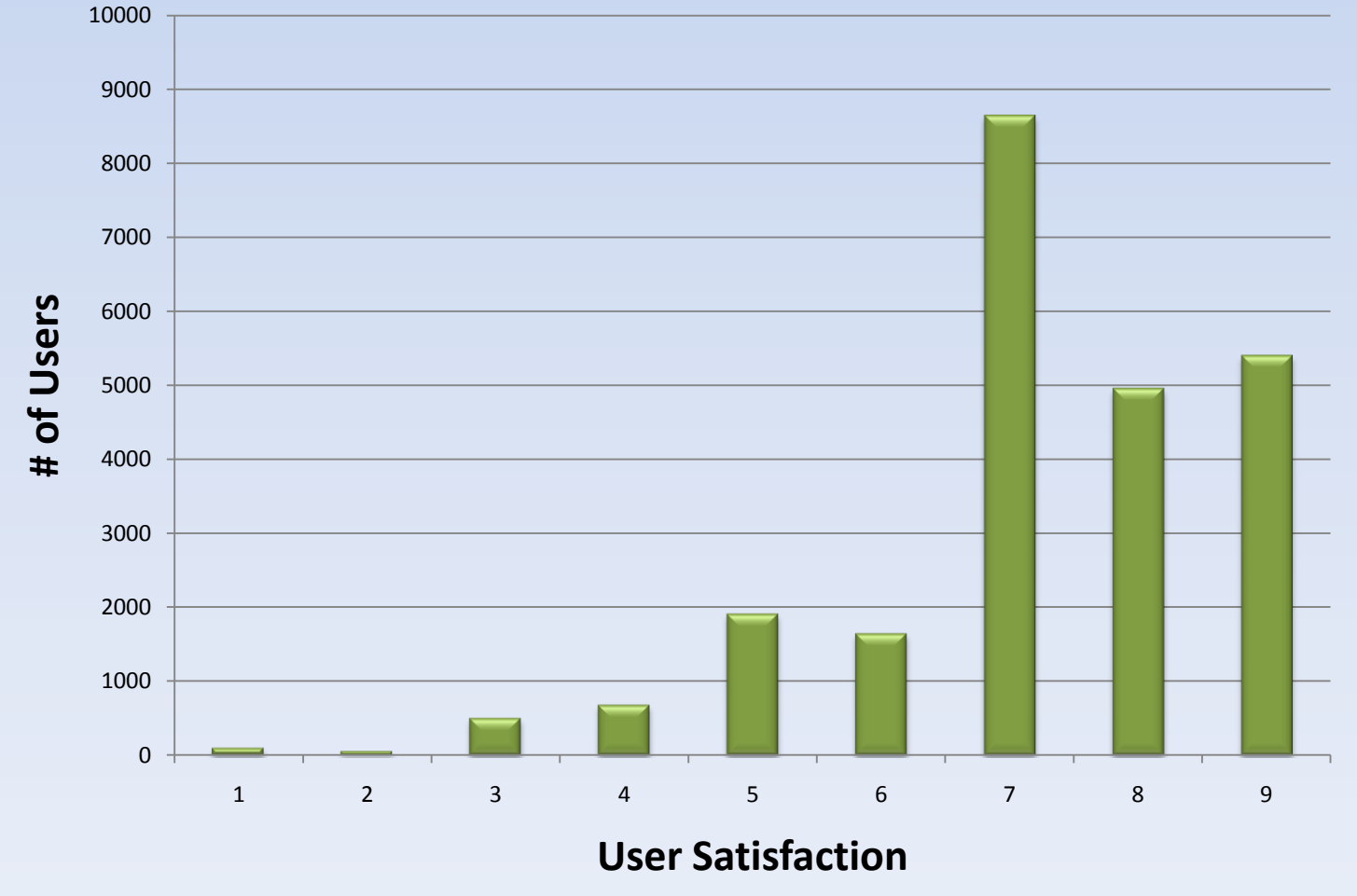

#### **Did you regularly use a Firefox version prior to the version you are currently on?**

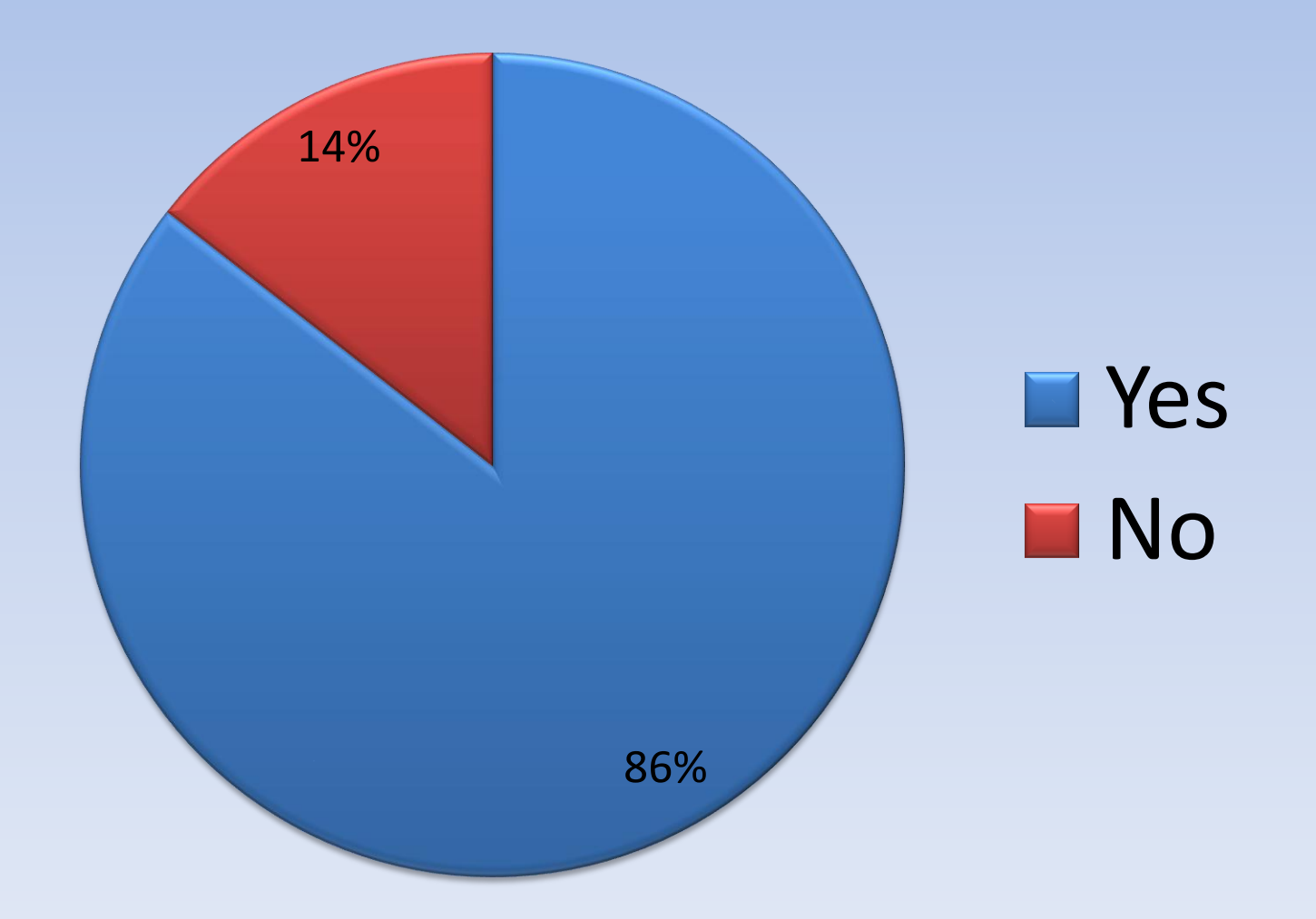

# **Compared to the previous Firefox version, which tasks are EASIER to do in the current version?**

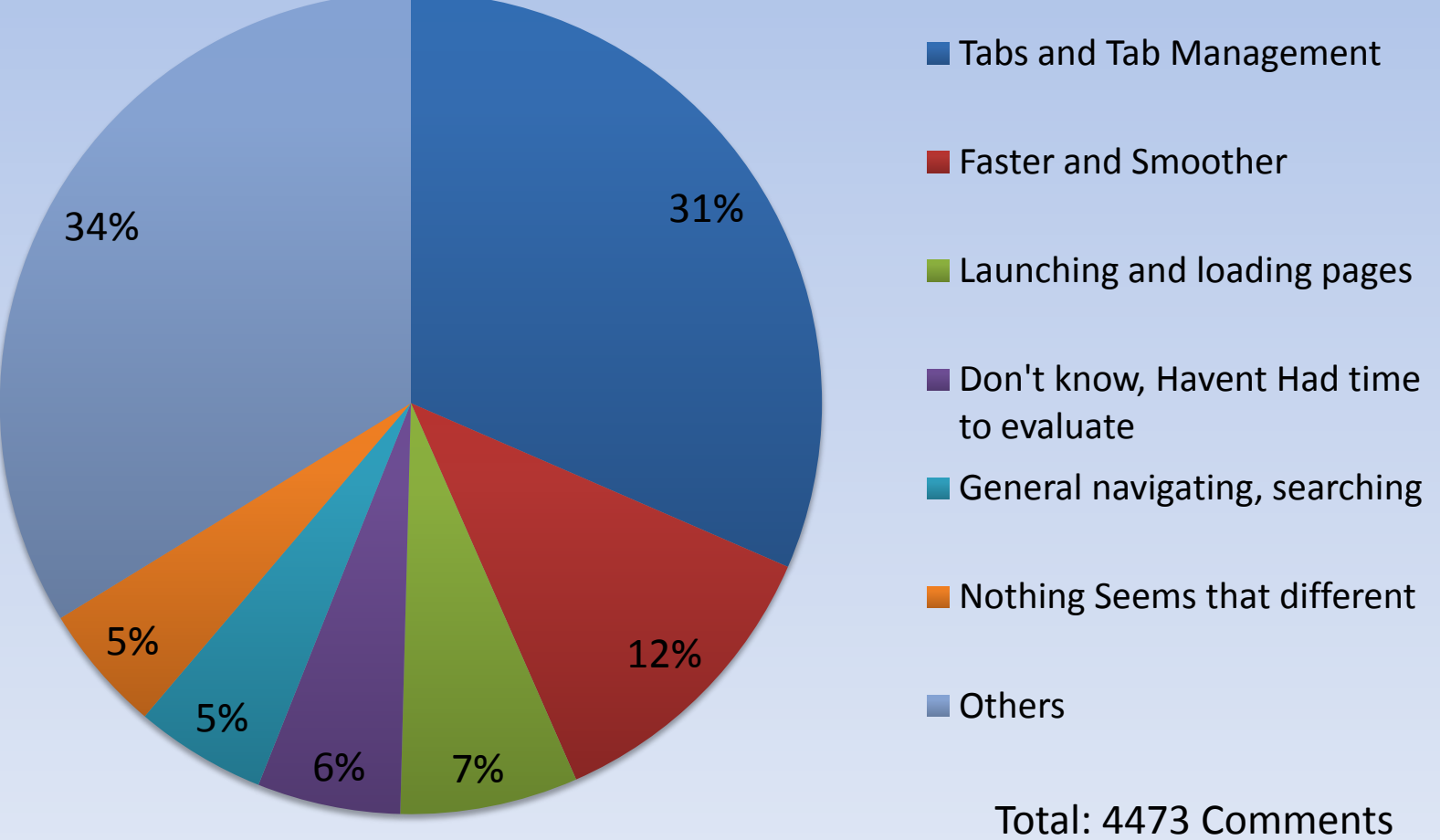

### **Easier: Top Relevant Entries by Cluster**

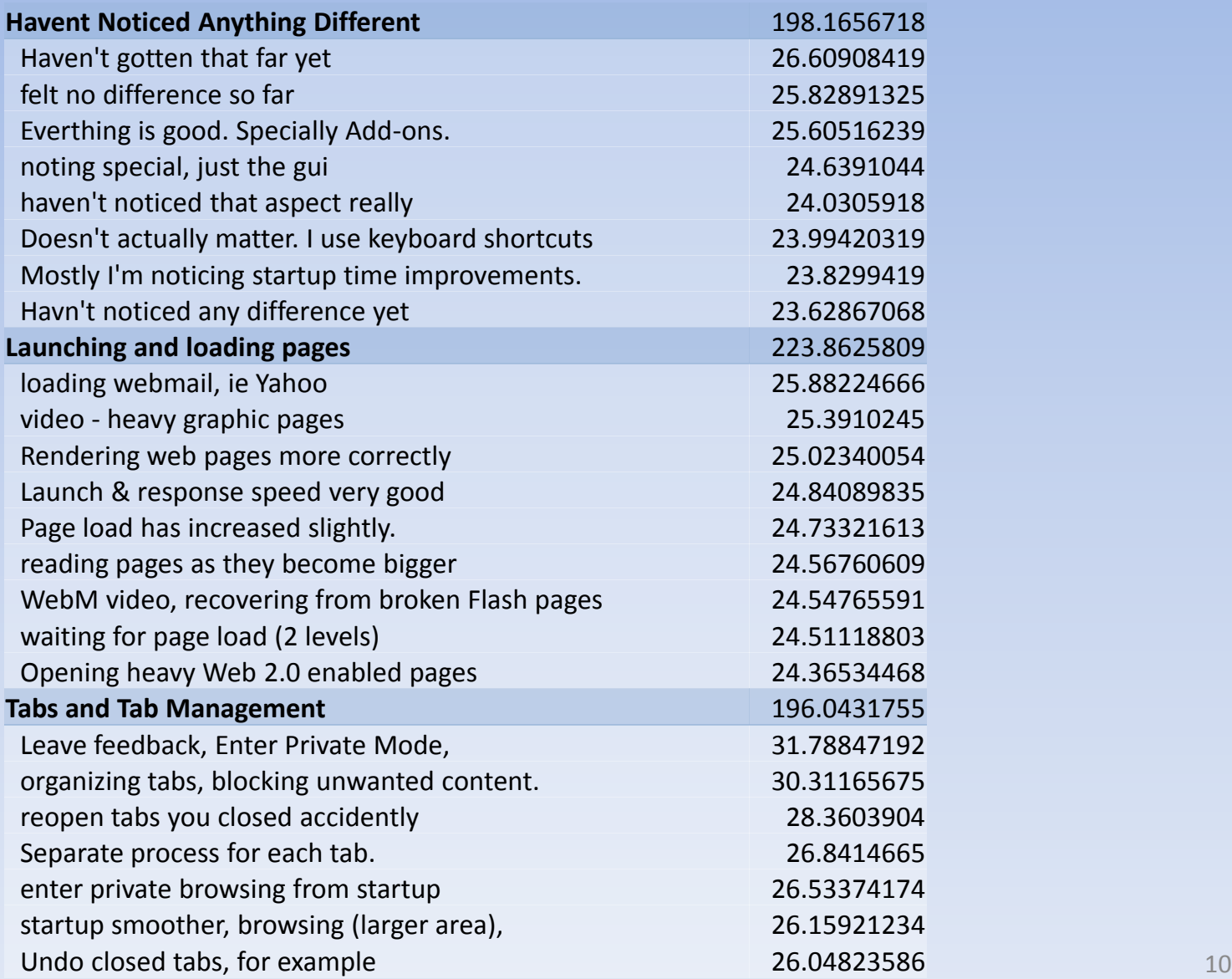

### **Easier: Top Relevant Entries by Cluster**

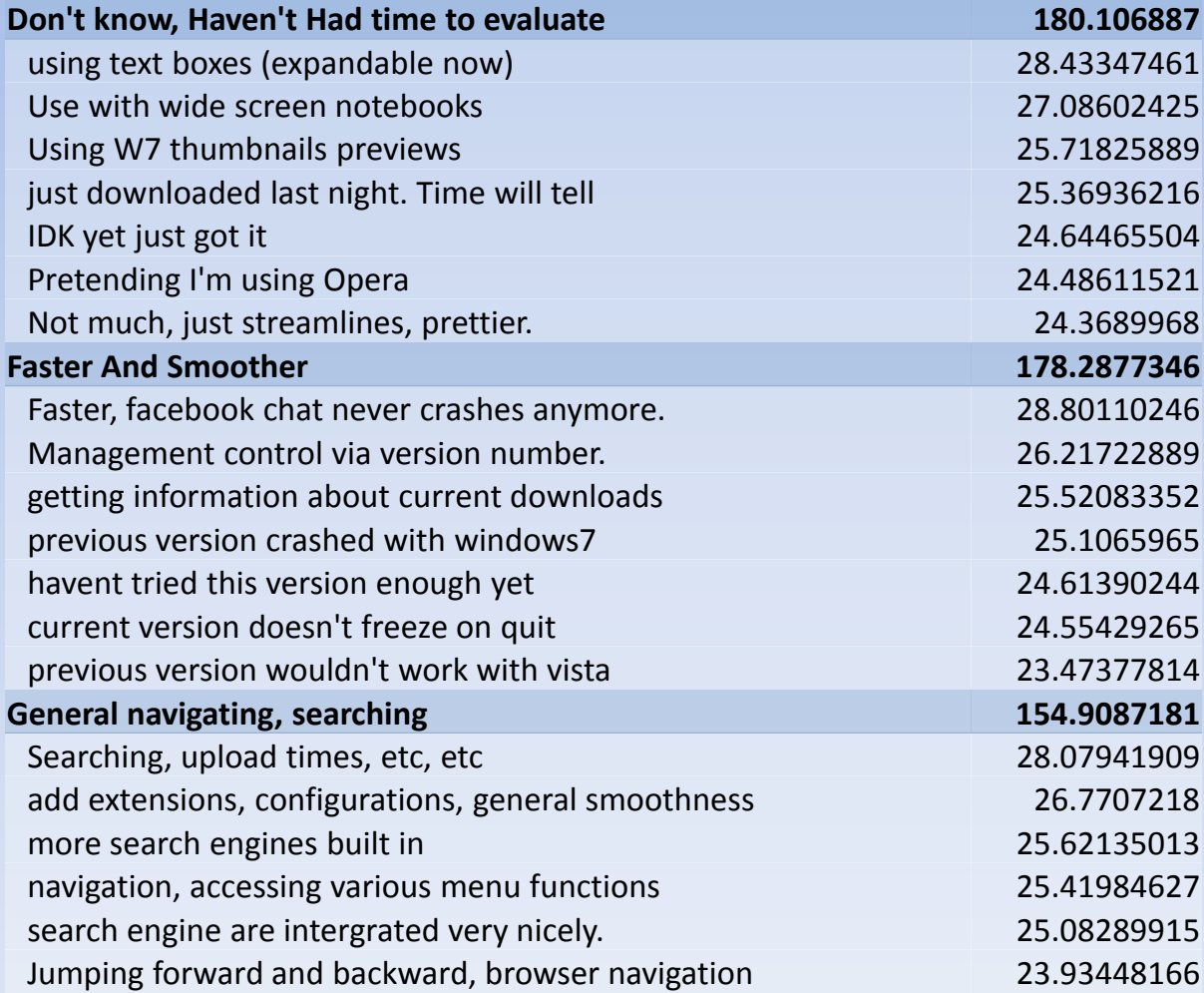

# **Easier: Top n-grams by Counts**

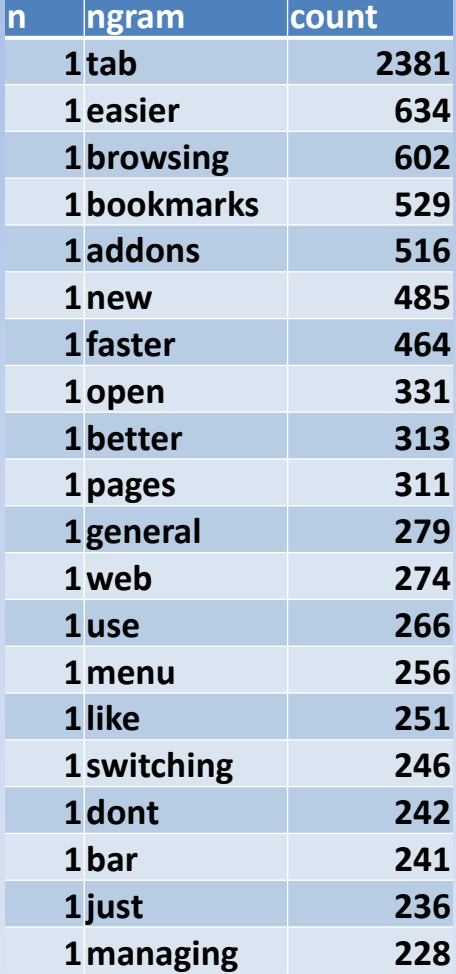

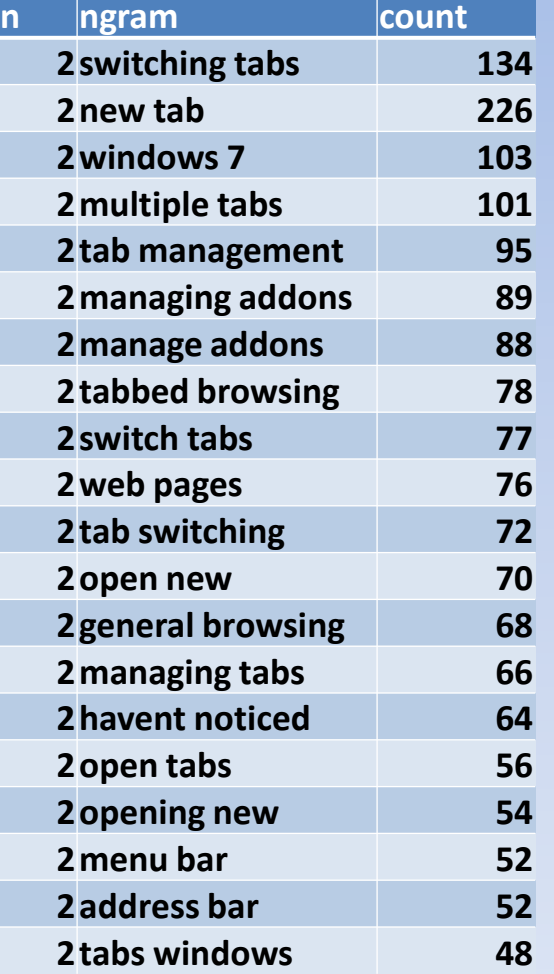

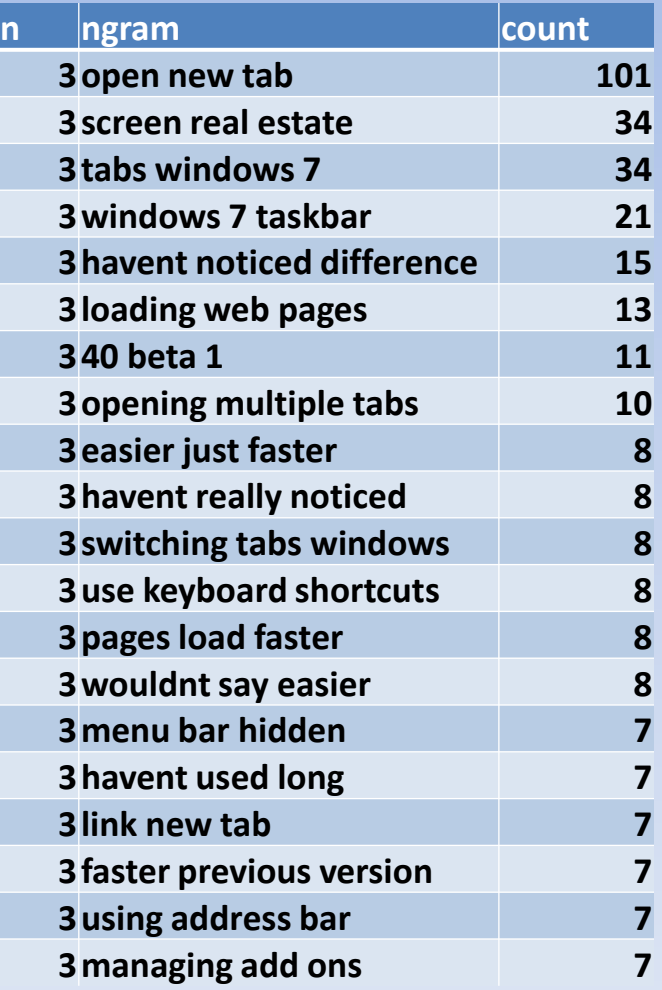

# **Compared to the previous Firefox version, which tasks are HARDER to do in the current version?**

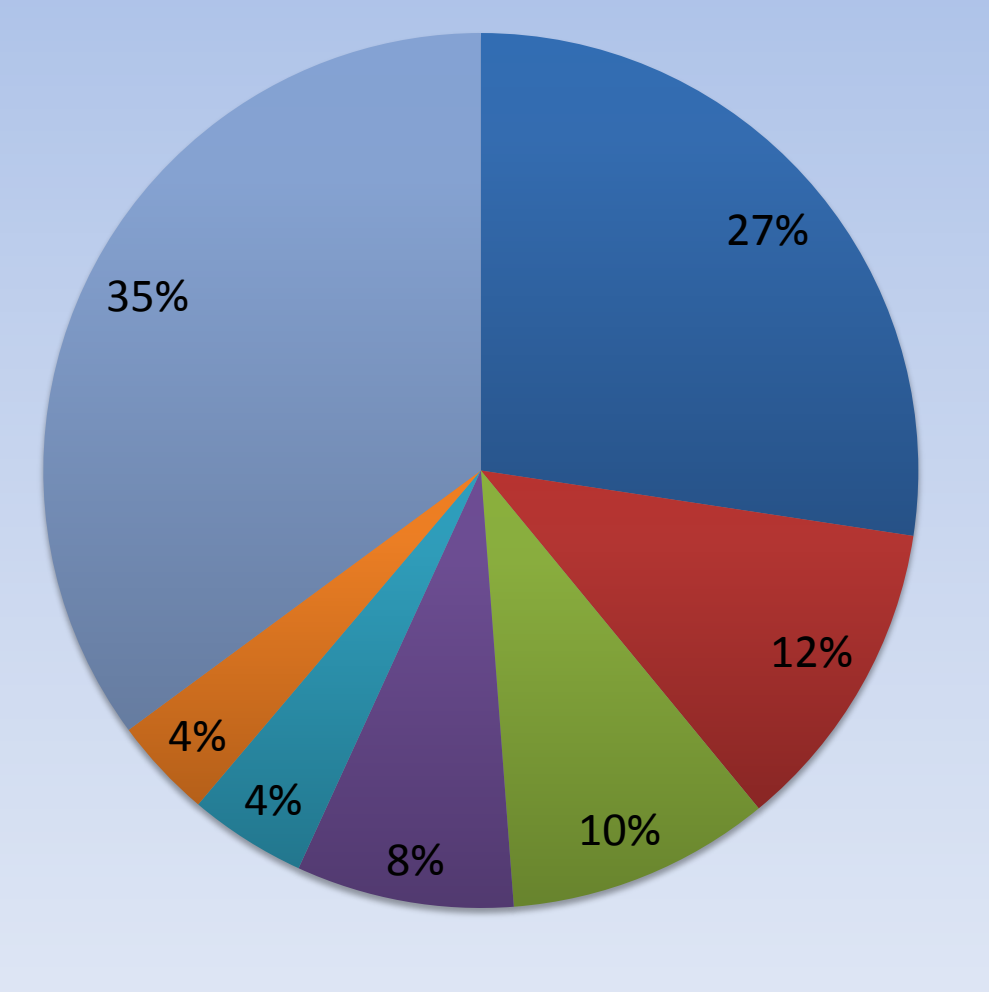

- **Accessing some menus, and** navigating the Menu bar
- **Openning Tabs and viewing** page sources
- $\blacksquare$  start private browsing, create bookmarks
- Downloading Attachments, Window and Moving Tabs
- Closing, Minimazing, Maximizing
- **a** apply addons, but it's a beta so understandable

**Others** 

### **Harder: Top Relevant Entries by Cluster**

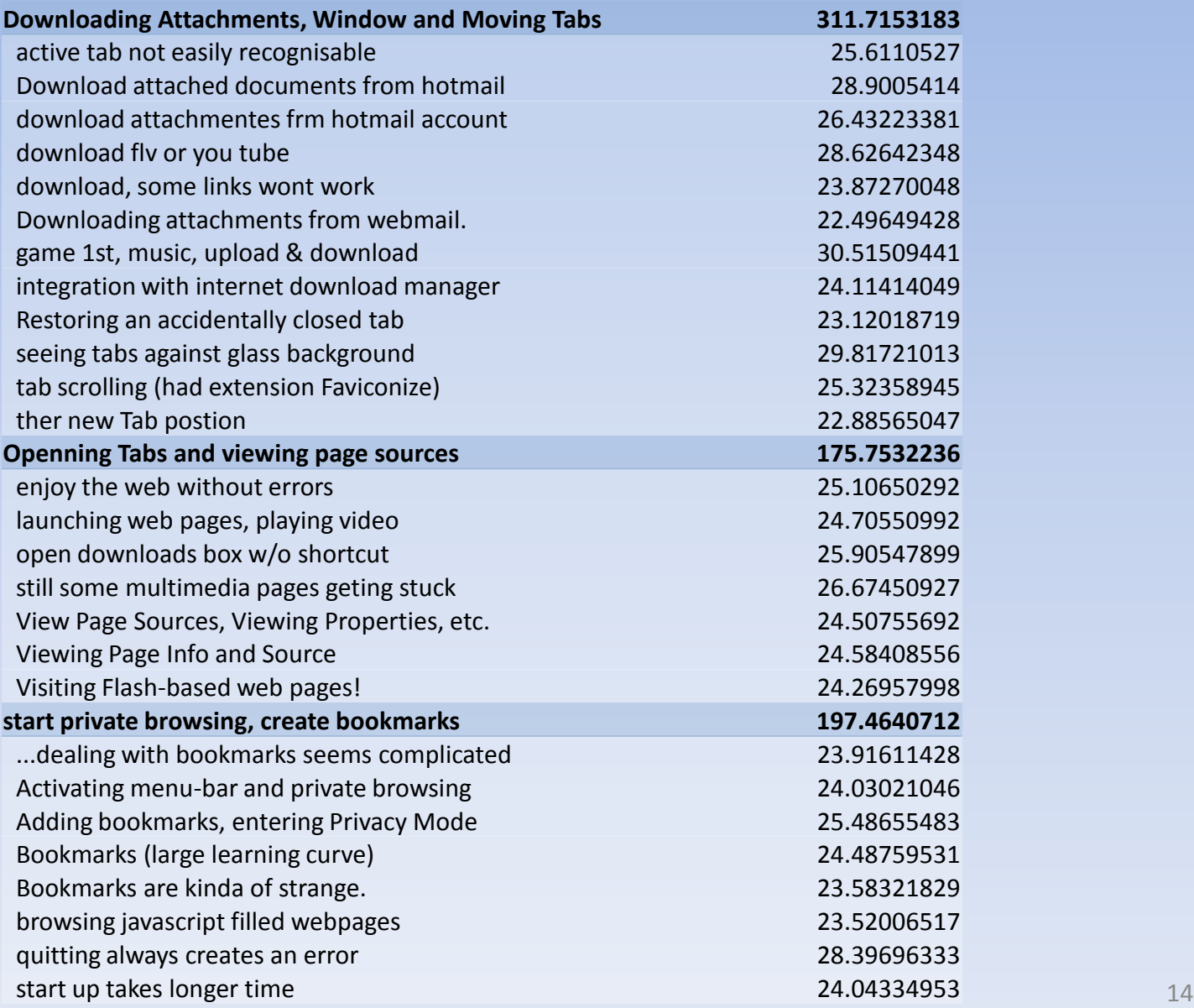

#### **Harder: Top Relevant Entries by Cluster**

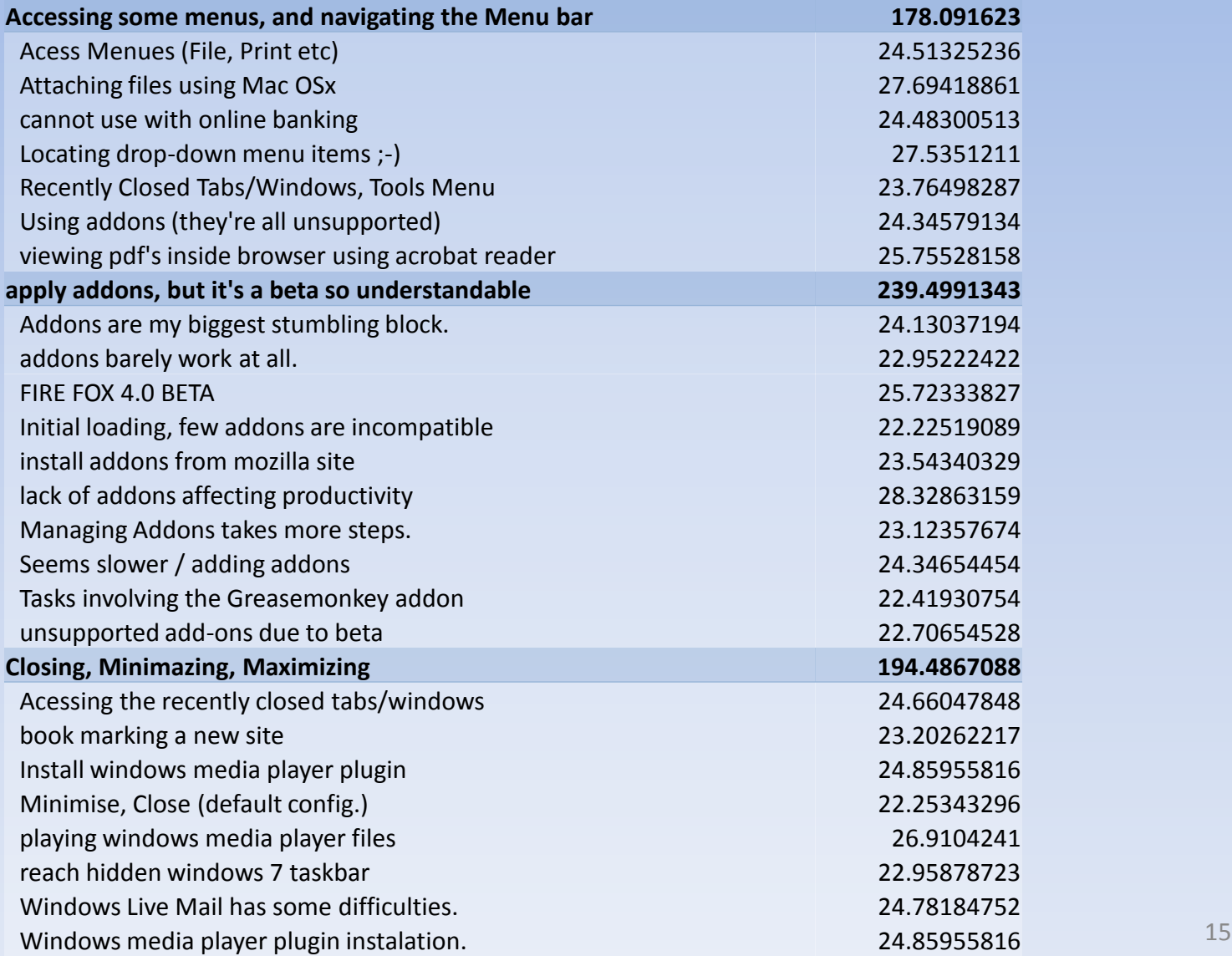

# **Harder: Top n-grams by Counts**

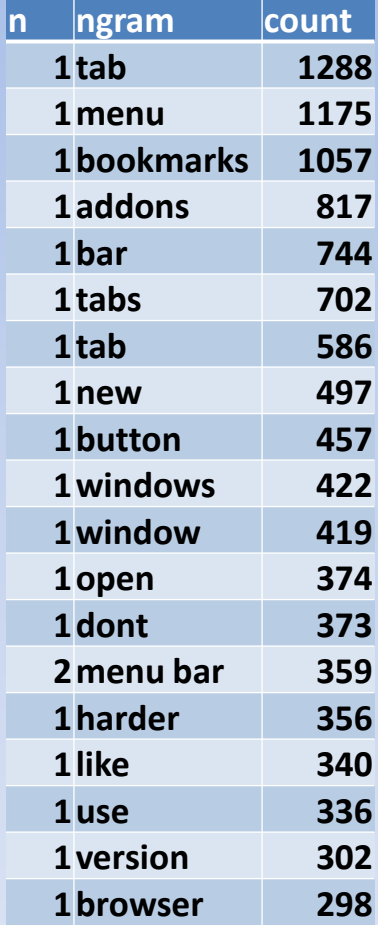

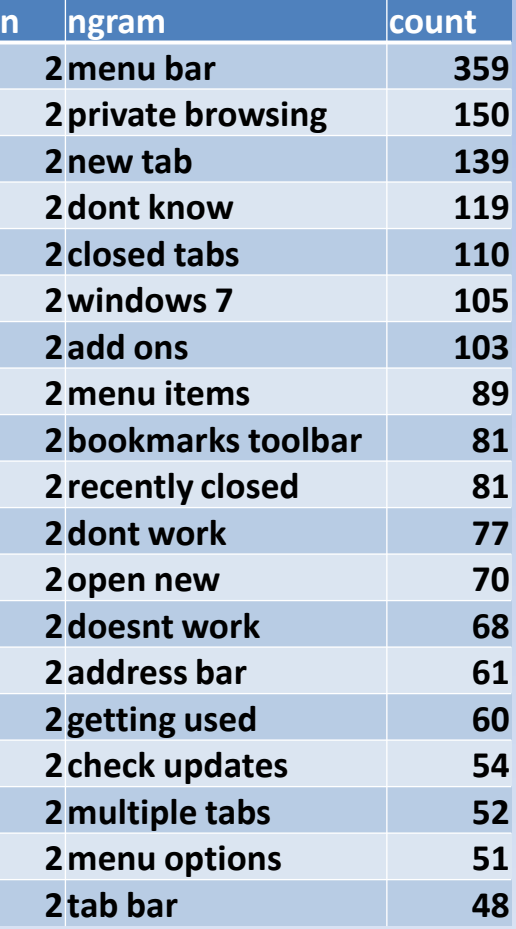

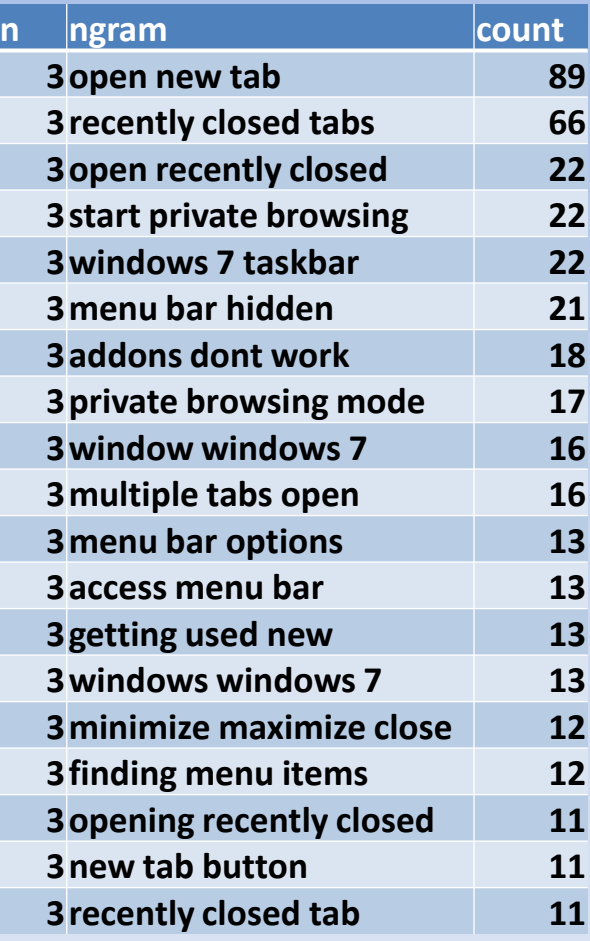

### **Do you know which version of Firefox you are currently using?**

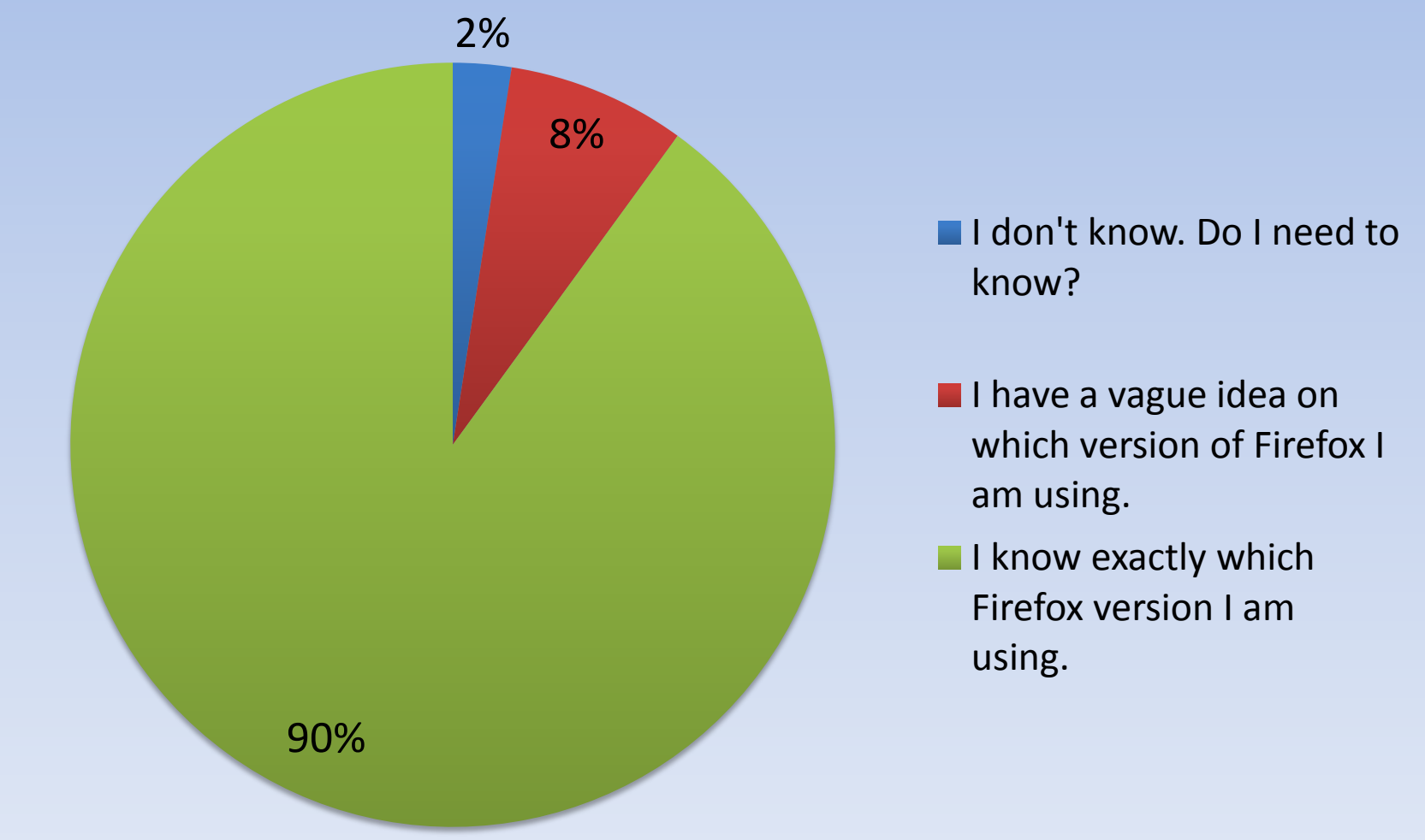